# Journey to IPv6: A Real-World deployment for Mobiles

ITU/APNIC IPv6 Workshop 13<sup>th</sup> – 15<sup>th</sup> August 2018 Bandar Seri Begawan

### Acknowledgements

- We would like to acknowledge Jeff Schmidt @ Telstra for permitting us to use his original APRICOT 2017 tutorial slides
  - https://2017.apricot.net/program/schedule/#/day/9/journey-toipv6---a-real-world-deployment-for-mobiles

### Agenda

- □ Why IPv6?
- Business and Technical considerations
- Network Architectures
- Addressing and Subnetting
- Deployment Model
- Our Experience
- □ Q&A

### Why IPv6?

### Why IPv6?

- Traffic growth and device per person
- Network readiness for new technologies:
  - Internet-of-Things
  - Volte/IMS
  - ViLTE
  - Management and Backhaul
- IPv4 public/private address depletion
- Reduction in network inefficiencies

### IPv6 Global Traffic

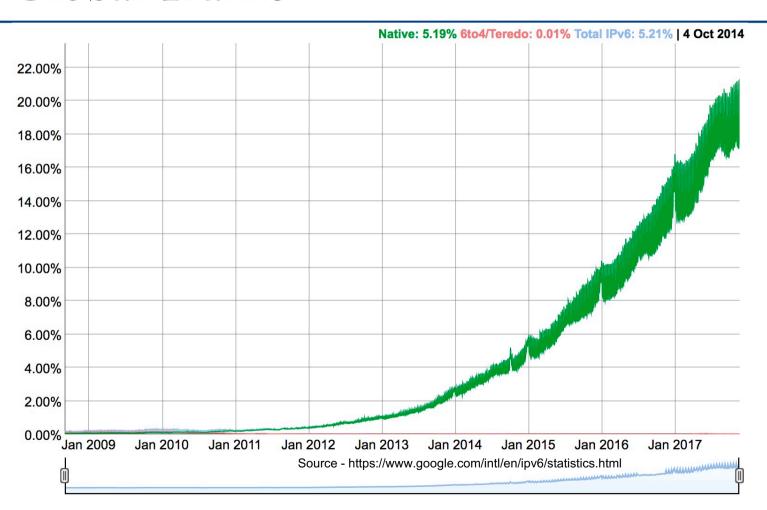

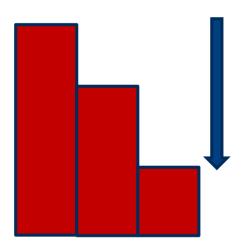

Depleting public and private IPv4 address range

■ Non-interworking private IPv4 address ranges duplicated between domains, that now require interworking

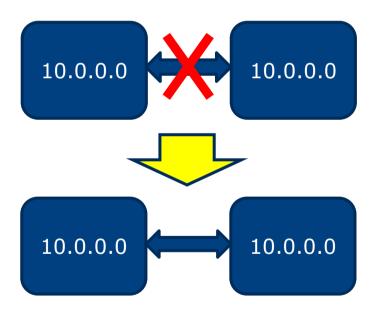

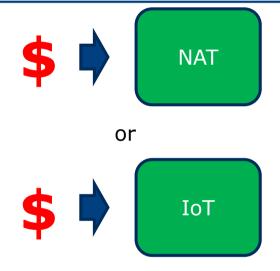

Continual investment to extend IPv4 resources vs IPv6 to future proof our network

- As IPv4 addresses deplete, it will be more expensive to extend IPv4 resources
- Dual-Stack is an effective transition technology but does not solve the IPv4 depletion problem
- Introducing IPv6:
  - Reduced dependency on NAT
  - Remove the need for regionalisation
  - Pushes applications to move to IPv6

### Network Architectures

### IPv6 Implementation Centralised CGN

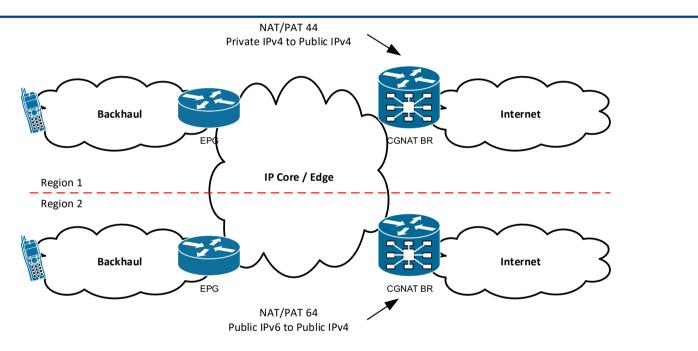

- □ CGN performs NAT/PAT 44 and NAT/PAT 64
  - PAT substantially reduces Public and Private IPv4 address demand, but does not prevent IPv4 address depletion.

## IPv6 Implementation Traffic Flow

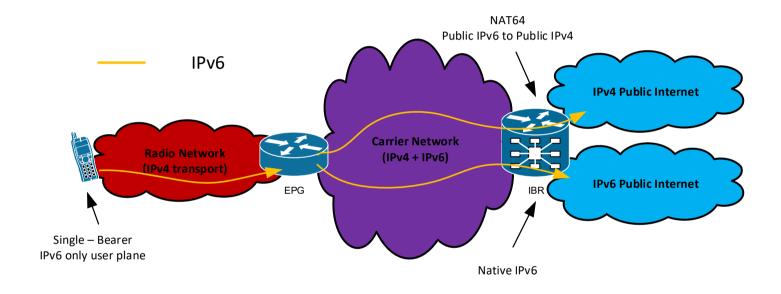

### Running multiple APNs

□ Create multiple real APNs that supports IPv4, IPv6, and IPv4v6 individually

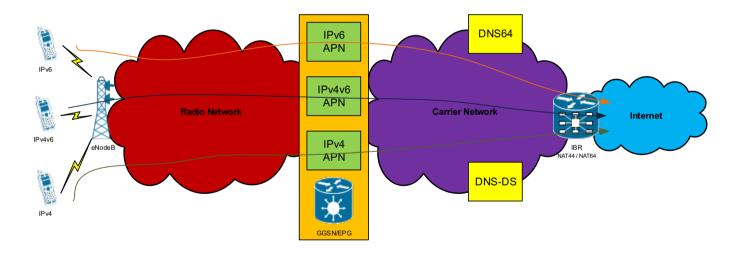

### Running a Single APN

□ Create a single real APN that supports both DS and SS

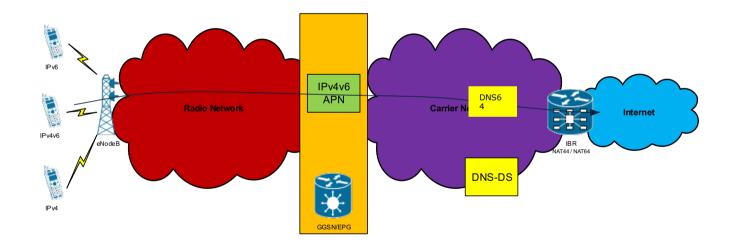

# IPv6 Implementation Security

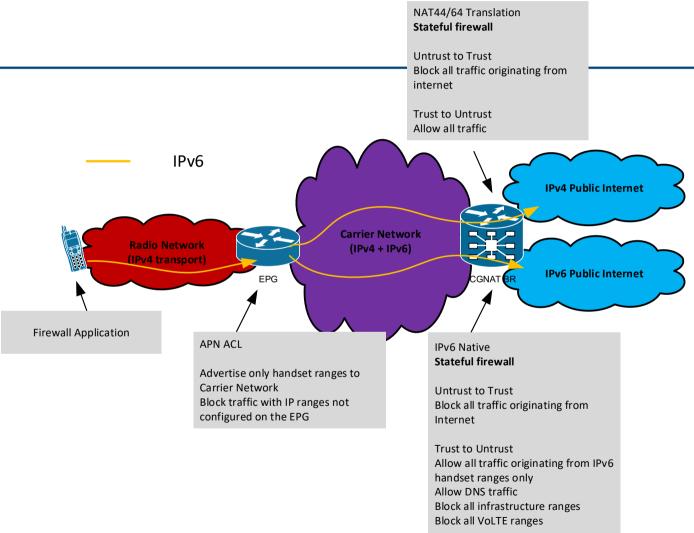

### Infrastructure Cloud IPv6

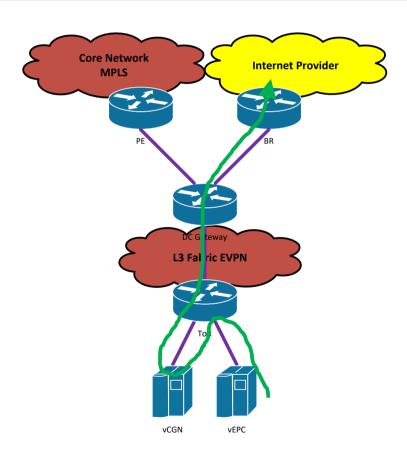

### How much traffic will use IPv6?

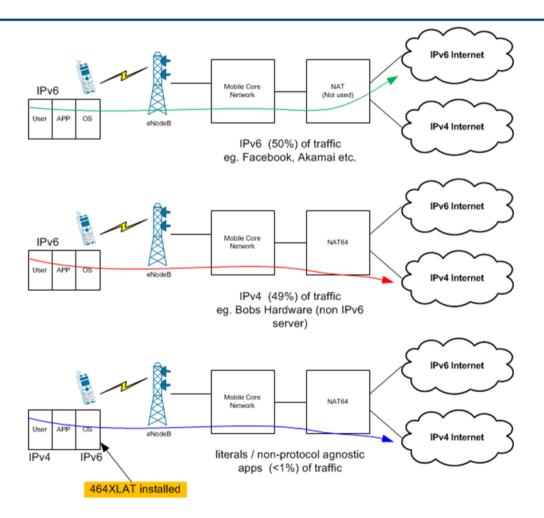

### 464XLAT Architecture for Mobiles

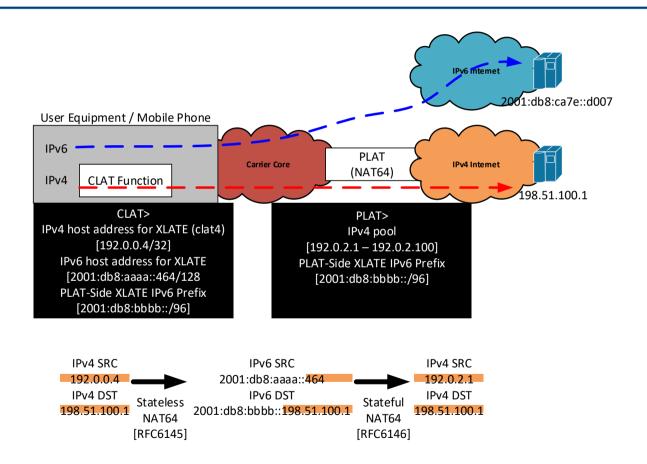

### Addressing and Subnetting

### Addressing and Subnetting

- 3GPP currently dictates each UE to receive a /64
- Future releases may require a /60 with DHCP-PD for single APN tethering
- $\Box$  4x /44 per APN per EPG = 4M prefixes
- You will probably also need a similar range for VoLTE APNs
- KEY: make sure it is a structured subnetting schema so it is consistent nationally and across the entire organisation.

### Addressing and Subnetting

- Infrastructure Addressing:
  - /64 per VLAN Keep it simple!
  - Private or Public but remember to use a firewall and policies to avoid advertising the infrastructure out to the internet!
  - NAT is not a security feature!

### Deployment Model

### Carrier Examples

SP1

SP2 / SP3

SP4

Dual-Stack

SS+NAT64+DNS64+CLAT

SS/DS+NAT64+DNS-HD+CLAT

- Every carrier will have a unique set of circumstances that dictates which transition method they will use. There is no standard way of doing this.
- You must determine which is the best method for your network.
- In any method, remember to ensure you have a long-term strategy for the eventual deployment of native Single Stack IPv6!

### Different APNs for different purposes

Two existing APNs – one for Handsets, one for Mobile Broadband and Tethering

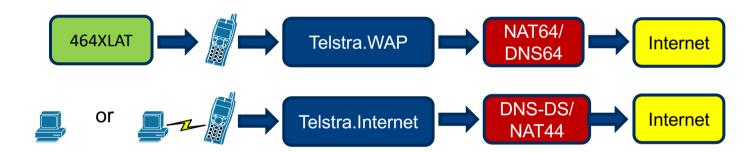

464XLAT + NAT64 + DNS64 for the Handset APN only

IPv6 enabled DNS for all other APNs

### Packet Core Configuration

- HSS Configuration
  - PDP Context id = IPv4v6
- MME Configuration
  - DAF = set
- EPG Configuration
  - PDPTYPF = IPv4v6
- EPG will then also have the following as a minimum within each APN:
  - IPv6 Handset Range
  - IPv4 Handset Range
  - 2x IPv4 DNS Name Servers, 2x IPv6 DNS Name Servers

### UE Requirements and Settings

- Android 4.3+ supports 464XLAT. We recommend using anything that is 4.4.4+ or 5.1+
- Depending on your setup, either PDP selection is based on the UE or the Network.
- International Roaming over IPv6 works today! But we recommend the APN Roaming Protocol to be set to IPv4 only for the next two years.

#### Launch Considerations

- Informed Front of House and provided training, as well as Enterprise support and sales personnel
- Updated internal Knowledge Base
- Briefed Operations and provided training
- Created moderated forum with official details on the network change
- Provided direct email contact to Telstra Engineering
- Contacted the technical community via mailing lists and public forums before launch

### Our Experience

### Our Experience

- iPad Dual-Stack Carrier Settings
  - Significant IPv6 takeup on iPads since carrier update was made available with Dual-Stack.
  - Update made via iOS patch. Users are not immediately aware IPv6 is available on their iPads. Transparent migration.
  - IPv6 take up occurs when iPads are patched to the latest version
  - Single Stack will come later this year

### Our Experience

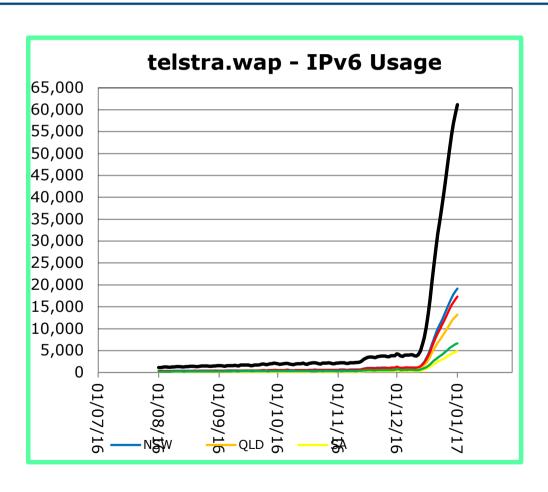

### BYO device and existing services

- □ APN IPv4v6, HLR/HSS IPv4v6
- Legacy devices configured with IPv4 only are not impacted
- New devices configured with IPv4v6 obtains both addresses and is currently growing significantly
- Existing devices configured with IPv6 only obtains IPv6 only
- CGNAT
- NAT64 ALGs: ftp, sip, pptp, rtsp, h323

#### IPv4 vs IPv6

- Some applications fail with IPv6 even with 464XLAT. Routing issues?
- VPNs are a real problem but is it a carrier problem or an application / server problem?
- HTTP / HTTPS works very well
- SSH is not a major problem
- □ IPv6 is faster in some cases smaller BGP table, no NAT etc.
- Major apps work very well especially from the major content providers

### Customer Support

- Engage the community early so they know what's coming. They will appreciate you are still developing and they will want to be part of the journey!
- We receive support email through our contact points and reply as soon as possible. Don't keep your customers waiting
- Skip the red tape let customers engage engineering directly
- Keep management happy! Report SIO and bandwidth usage!

Q&A

### CONTACT

#### Contact

- □ Jeff Schmidt
  - Technology Team Manager
     Telstra Wireless Network Engineering
  - sunny.yeung@team.telstra.com
- Sunny Yeung
  - Senior Technology Specialist
     Telstra Wireless Network Engineering
  - sunny.yeung@team.telstra.com